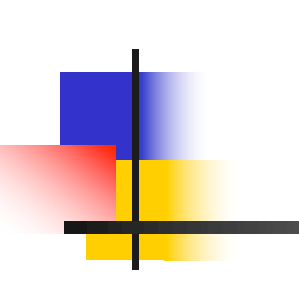

IN3030 F11, v2024 Convex Hull

Eric Jul PT Inst. for informatikk Universitetet i Oslo

## Review of F09

- 1. Synchronization revisited
- 2. Cooks and waiters
- 3. 3 solutions
- 4. Hoare Monitors

## Review of F10: NO LECTURE

# Agenda for F11

- 1. Synchronization quick review
	- 1. Make sure to do the Sketch assignment!
	- 2. Make sure to do the train problem in the Andes
- 2. Triangulation of 3D figures
- 3. Convex Hull
- 4. Oblig 4: Convex Hull

## Synchronization quick review

#### 1. Synchronization quick review

- 1. Make sure to do the Sketch assignment!
- 2. Make sure to do the train problem in the Andes

## 3D Triangulering – å lage en flate ut fra noen målinger

- **Notainal Aviog til vil vi representere noen** målinger i 'naturen' og lage en kunstig, kontinuerlig flate:
	- $\Box$  Oljeleting topp/bunn modell av oljeførende lag
	- <sup>n</sup> Kart fjell og daler, sjøkart
	- Grafiske figurer:
		- **Personer, våpen, hus,..**
- $(x,y)$  er posisjonen, mens z er høyden
- vi kan velge mellom :
	- <sup>n</sup> Firkanter det er vanskelige flater i en firkant (vridde)
	- Trekanter best, definerer et rett plan
- **n** Rette plan kan lettest glattes for å få jevne overganger til naboflater.

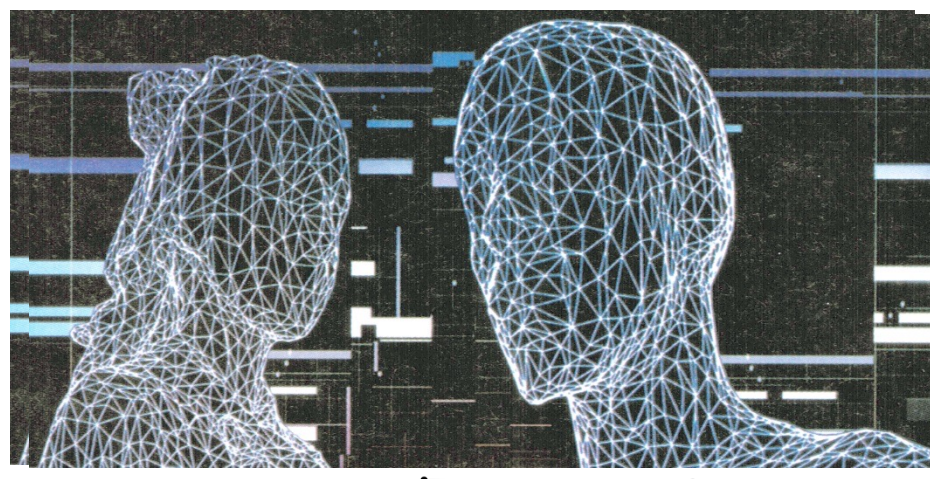

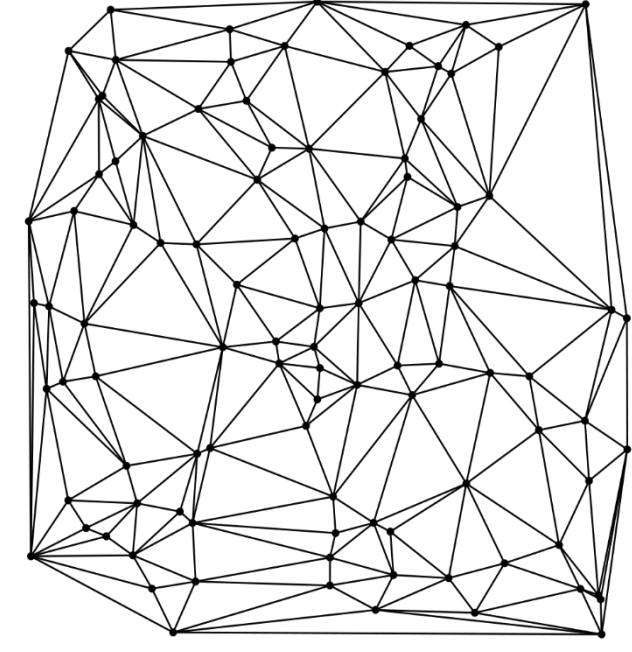

## Hva bruker vi den konvekse innhyllinga til?

- **n Innhyllinga er en helt nødvendig første steg i flere-stegs** algoritmer innen :
	- **Example railly railly railly and Spillgrafikk (modellerering av flater, mennesker, ansikter,** hus, borger, terreng, .. osv) med lyssetting
	- **Kartografi** 
		- Høydekart over landskap
		- **n** Sjøkart
		- **DED volumberegninger innen olje-prospektering.**

De etterfølgende figurer er laget i Geogebra . Anbefales sterkt (gratis) – last ned: http://geogebra.no/

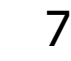

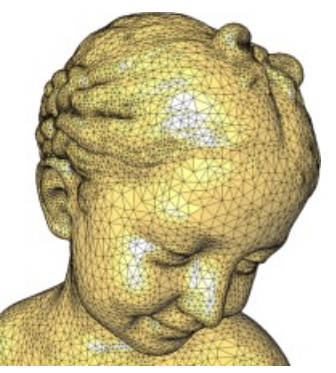

# Delaunay triangulering (1934)

**Boris Nikolaevich Delaunay** 1890 – 1980, russisk fjellklatrer og matematiker (etterkommer etter en fransk offiser som ble tatt til fange under Napoleons invasjon av Russland, 1812)

Vi har n punkter i planet Forbind disse punktene med hverandre med et trekantnett slik at:

- Ingen linjer (trekantsider) krysser hverandre
- Man lager de 'beste' trekantene (maksimerer den minste vinkelen, dvs. færrest lange og tynne trekanter)
- **Def:** Den omskrevne sirkelen for tre de hjørnene i enhver trekant inneholder ingen av de (andre) punktene i sitt indre

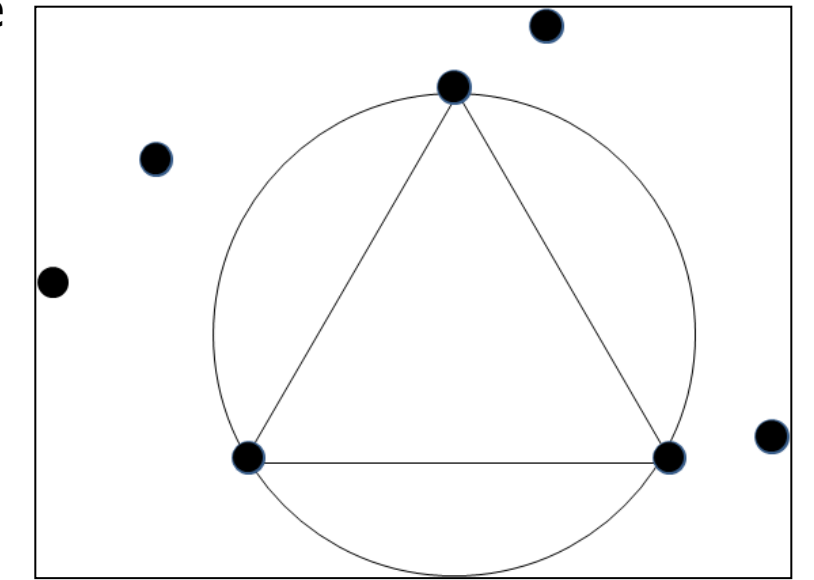

# Delaunay triangulering av 100 tilfeldige punkter

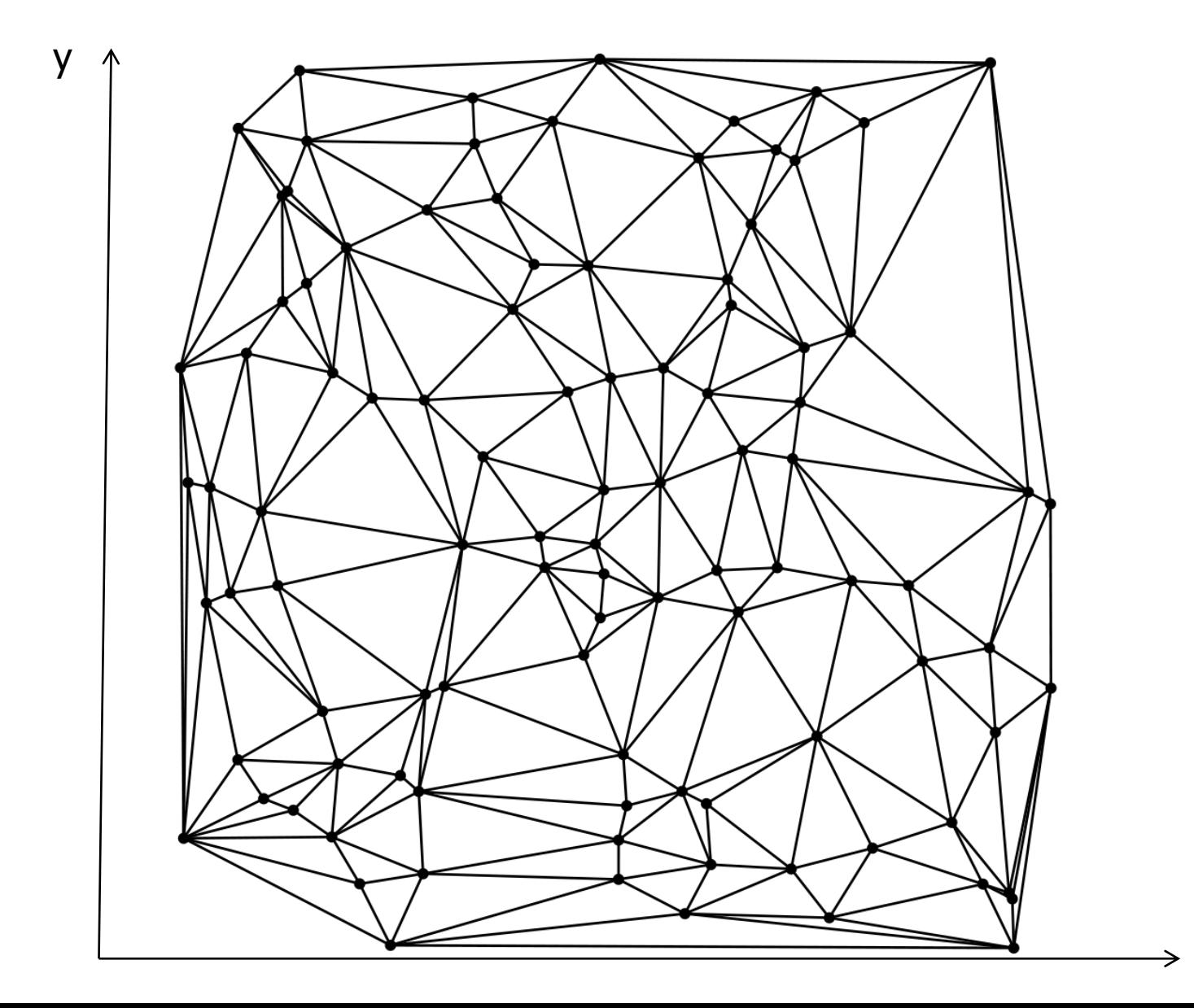

x

## Delaunay algoritmer; mange dårlige & få gode

- De aller første for å lage en DT (Delaunay Trekant) ABC:
	- Velg et punkt A, prøv alle mulige (n-1) av B<sub>i</sub>, og igjen for hver av B<sub>i</sub> –ene: alle mulige (n-2) valg av  $C_i$ . Test så om A B<sub>i</sub>  $C_i$  tilfredstiller sirkel-kriteriet.
	- <sup>n</sup> Å finne én DT tar da O(n2) tid og finne alle DT tar **O(n3)** tid !
- I kurset IN 4130 undervises en flippingsalgoritme som i verste tilfellet er  $O(n^2)$ .

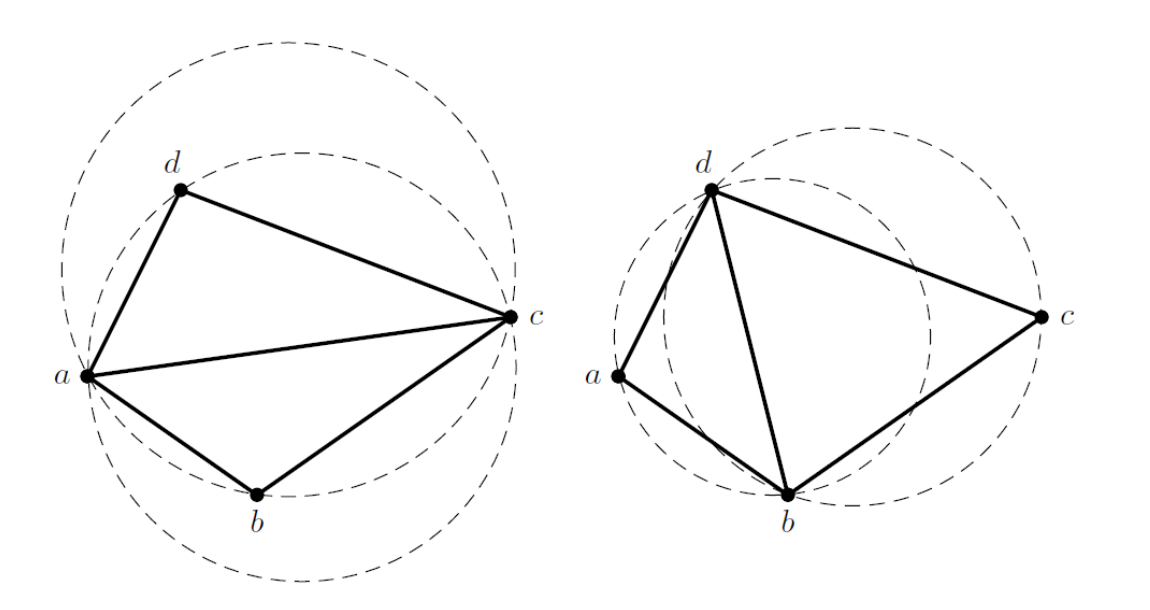

## Delaunay – algoritmer her (i prinsippet  $O(n)$ ):

- Det er (minst) to algoritmer som er  $O(n)$ :
	- a) Konveks innhylling + sirkelutvidelser fra kjent linje AB i en DT
	- **b**) Konveks innhylling + Nærmeste nabo(er) + …..
- **Konveks innhylling, er Oblig**
- n Rask kode som løser a) og b) er ca. 2000 LOC (Lines Of Code) og greier a)+b) med minst 500 000 punkter per sekund.

Den konvekse innhyllinga til n punkter – Oblig 5

- **H** Hva er det, definisjon
	- **Hyordan ser den ut**
- $\blacksquare$  Hva brukes den til?
- $\blacksquare$  Hvordan finner vi den?

#### **1) Oblig 4, problemstilling**

- Vi skal finne den konvekse innhyllinga til n punkter p i xy-planet.
- Her er 95 tilfeldige punkter og deres innhylling:
- en rekke med linjer fra punkt til punkt i mengden slik at alle andre punkter er på 'innsida' av denne mangekanten.
- Mangekanten er konveks, dvs alle indre vinkler er ≤ 180°
- Altså **ikke** linje 19-57 og 57-34.

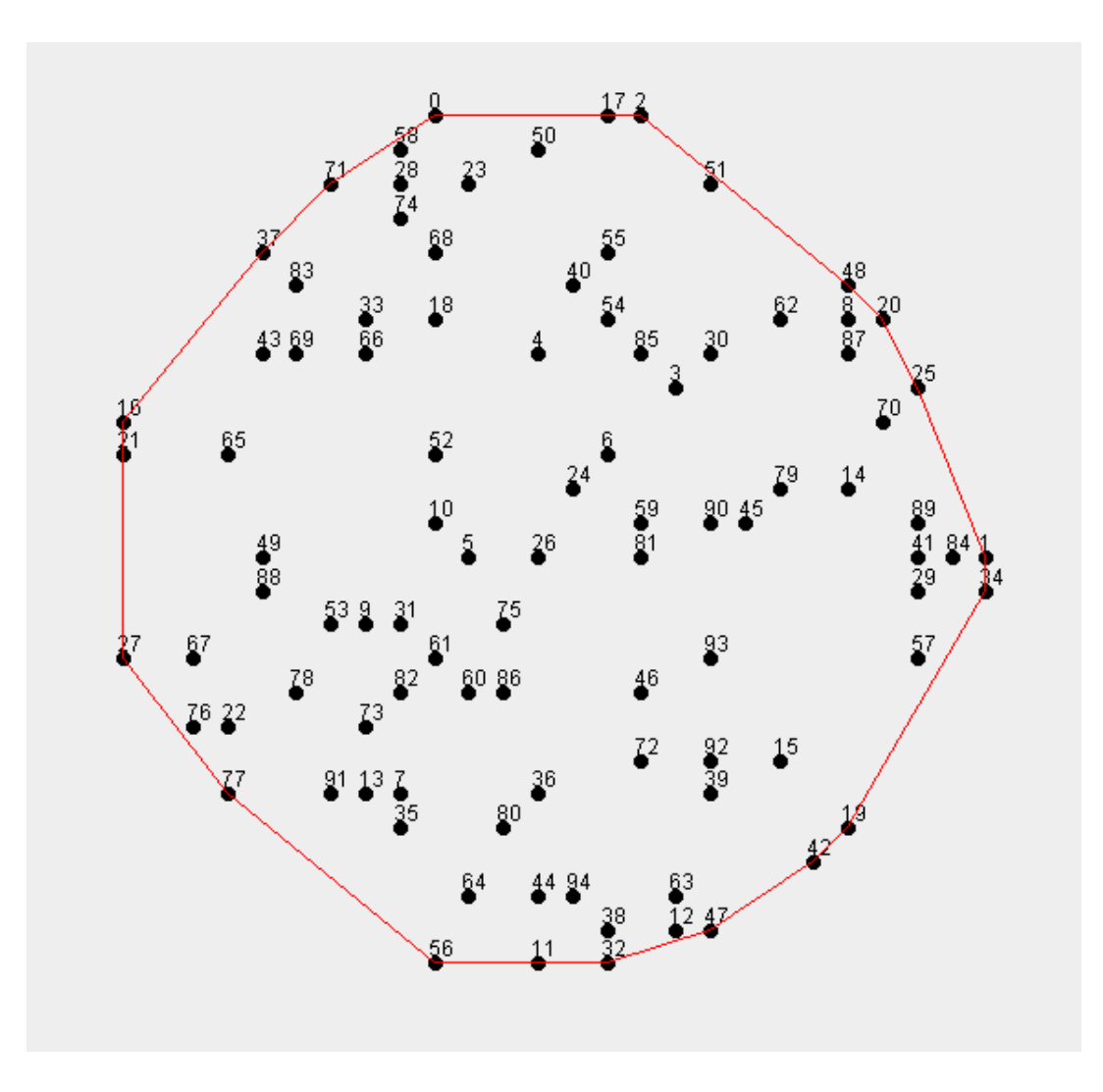

. Alle punktene på en slik innhylling er med: Altså: linje 16-21 og 21-27, **ikke** linje direkte: 16-27.

### Først en enkel geometrisk sats, I

#### **Ligningen for en linje**

Enhver linje **fra** et punkt p1 (x1,y1) **til** p2(x2,y2) kan skrives på formen (trivielt forskjellig fra slik Geogebra gjør det):

 $ax + by + c = 0$ 

Hvor:  $a = y1 - y2$ ,  $b = x2 - x1$  og  $c = y2 * x1 - y1 * x2$ . Merk at dette er en rettet linje *fra* p1 til p2.

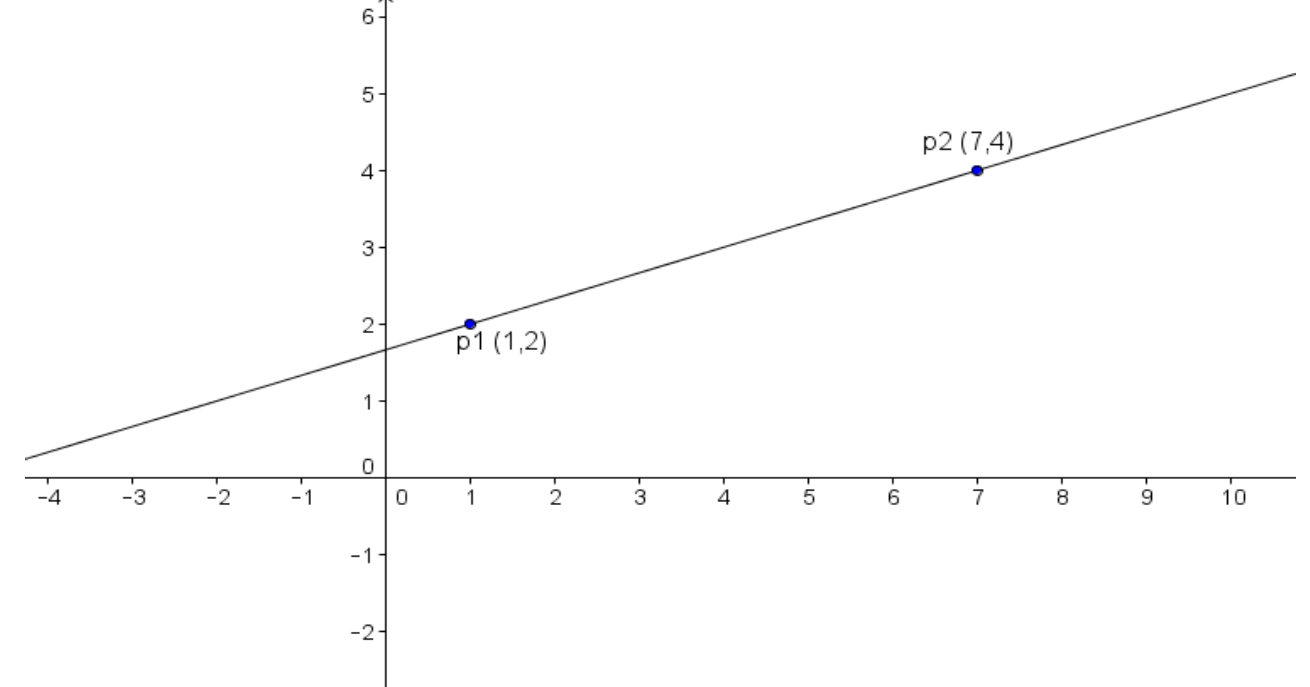

#### Først en enkel geometrisk sats, II

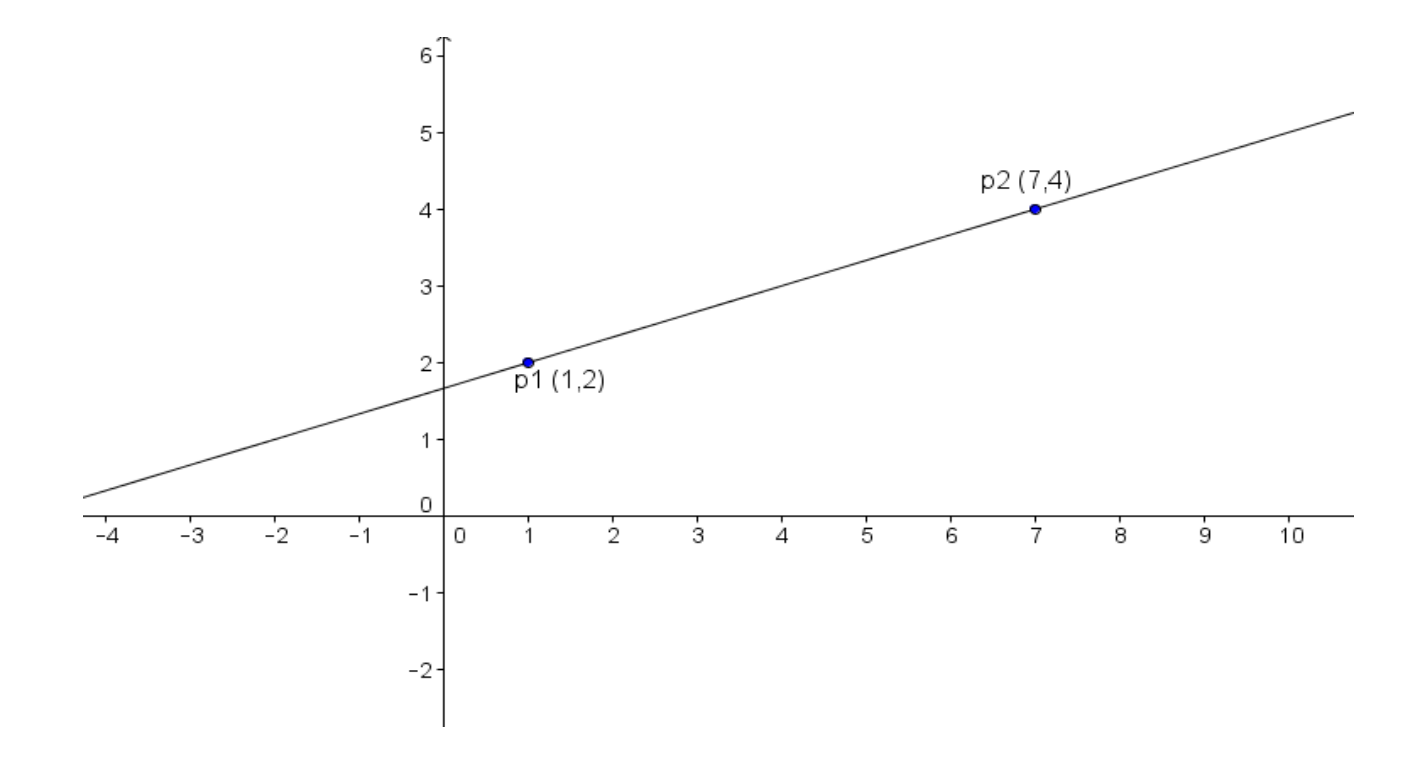

Figur2. En linje **fra** p1 (1,2) **til** p2 (7,4) har da linjeligningen:  $a = y1 - y2$ ,  $b = x2 - x1$ ,  $c = y2 * x1 - y1 * x2$ .  $(2-4)x + (7-1)y + (4*1-2*7) = 0$ ;  $dvs: -2x + 6y - 10 = 0$  Avstanden fra et punkt til en linje, I

■ Setter vi ethvert punkt på p(px,py) linja, vil linjeligninga gi 0 som svar (per definisjon):

$$
a * px + b * py + c = 0
$$

- <sup>n</sup> Setter vi inn et punkt som **ikke** er på linja (p4 eller p3) vil vi få et tall som er :
	- <sup>n</sup> negativt (<0) hvis punktet er til høyre for linja, sett i linjas retning: p1 til p2
	- <sup>n</sup> positivt (>0) hvis punktet er til venstre for linja, sett i linjas retning: p1 til p2

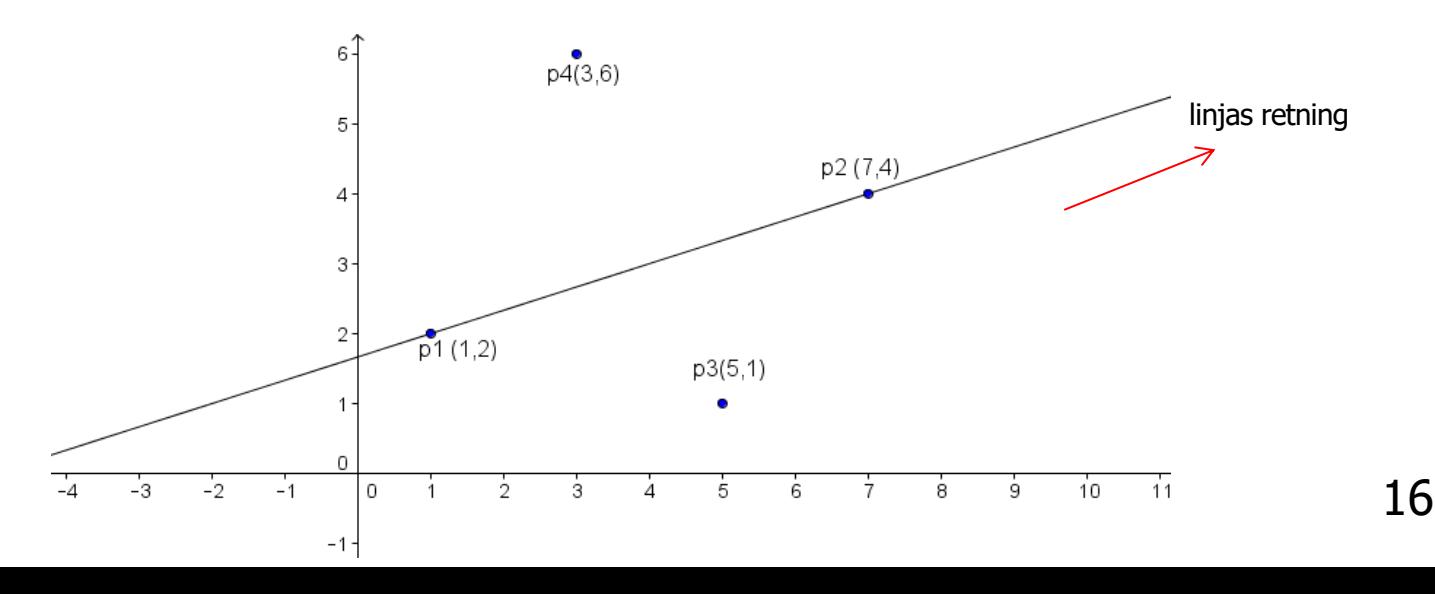

## Avstanden fra et punkt til en linje II

Avstanden fra et punkt  $(x,y)$ til en linje (vinkelrett ned på linja) er :

$$
d = \frac{ax + by + c}{\sqrt{a^2 + b^2}}
$$

- Jo lenger fra linja punktene et desto større negative og positive tall blir det.
- Setter inn **p3** (5,1) i linja p1-p2: -2x+6y-10 = 0, får vi

$$
d= : \frac{-2*5+6*1-10}{\sqrt{40}} = \frac{-14}{6,32} = -2,21.
$$

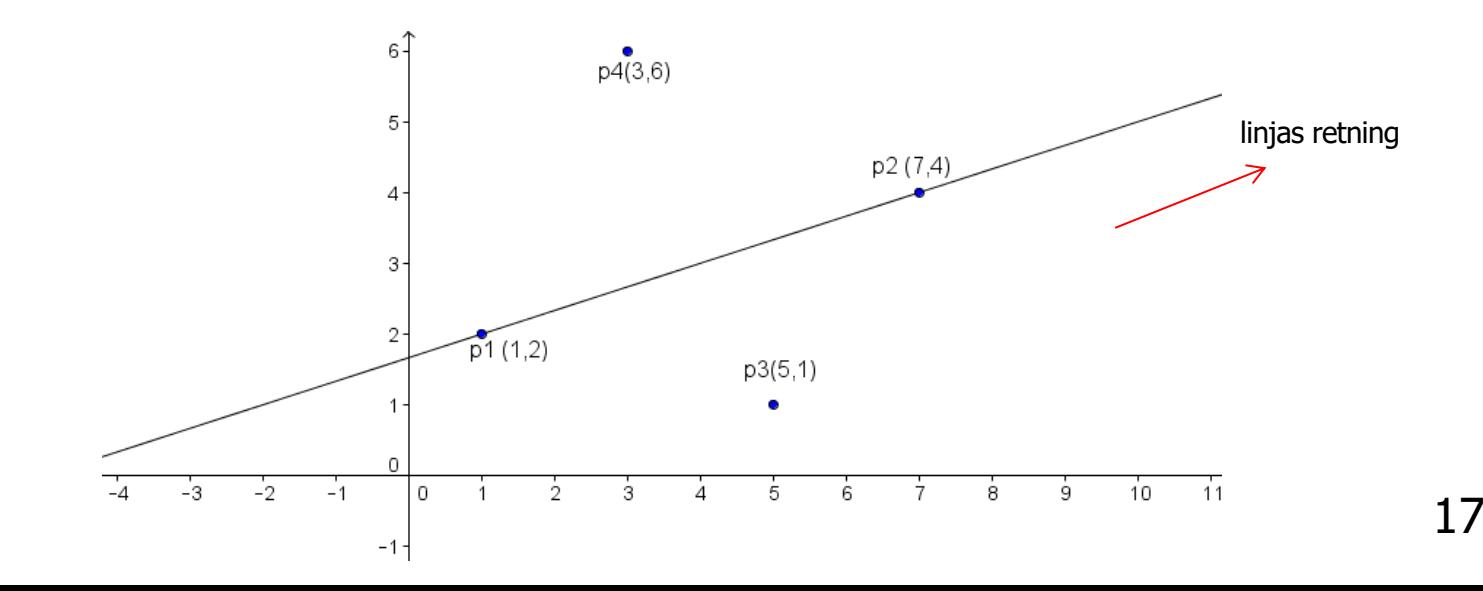

En linje deler da planet i to: Punktene til høyre og til venstre for linja (sett fra rettet linje fra p1 til p2)

- <sup>n</sup> Vi er nå interessert i de punktene som ligger lengst fra én gitt linje (til høyre for den)  $ax + by + c = 0$  i en stor punktmengde.
- $\blacksquare$  Kan da avstandsformelen forenkles gjøres raskere når vi skal måle mange ulike punkters avstand d til en og samme linje:  $ax + by + c = 0$

$$
d = \frac{ax + by + c}{\sqrt{a^2 + b^2}}
$$

#### **To observasjoner:**

- <sup>n</sup> Punktene med minst og størst x-verdi (A og I) ligger på den konvekse innhyllinga
- De punktetene som ligger lengst fra (positivt og negativt) enhver linje p1-p2, er to punkter på den konvekse innhyllinga.(P og K)

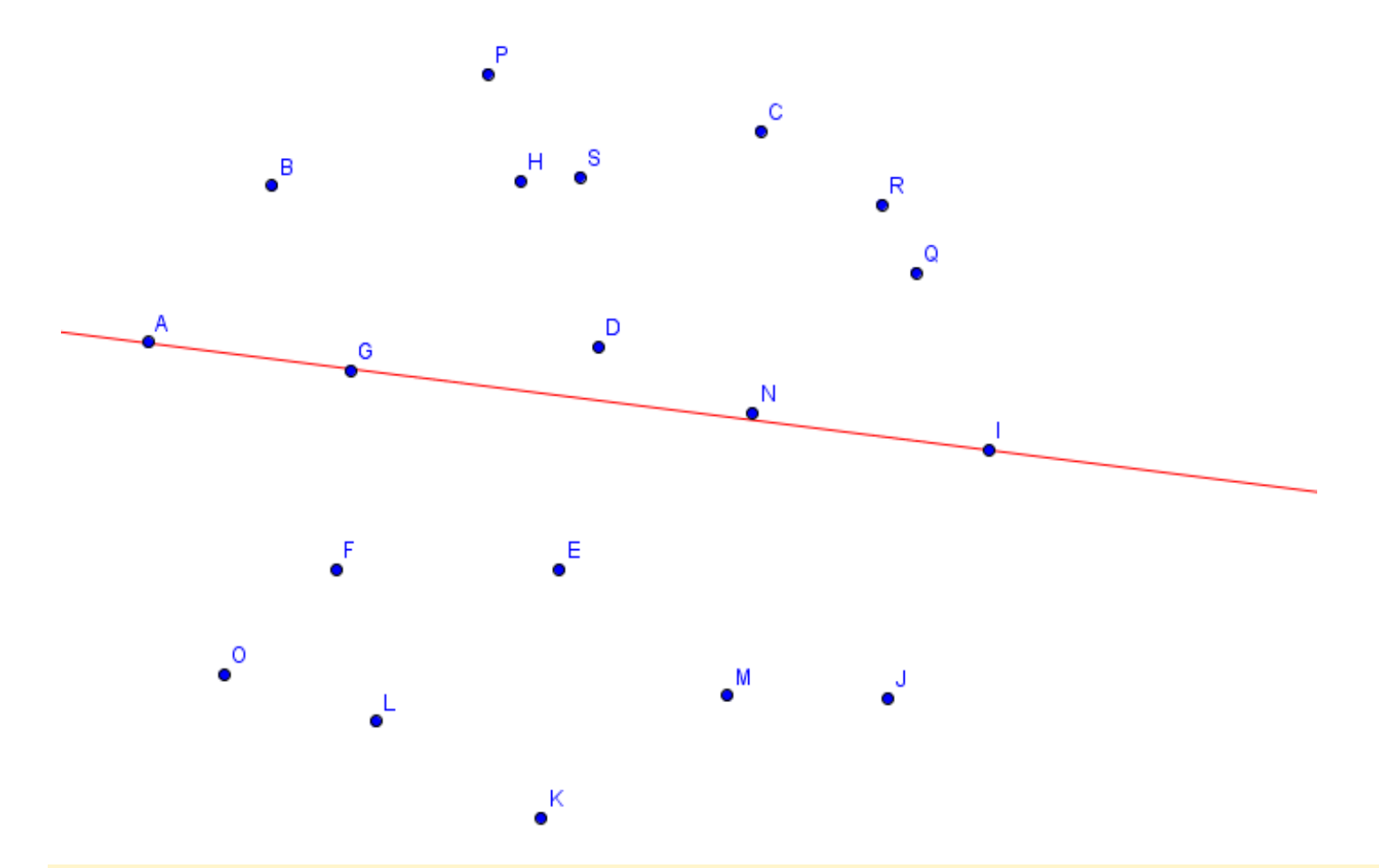

Vi skal etter starten av algoritmen bare se på det punktet som ligger i 19 mest negativ avstand fra linja (dvs mest til-høyre for linja)

## Algoritmen for å finne den konvekse innhyllinga sekvensielt

- 1. Trekk linja mellom de to punktene vi vet er på innhyllinga fra maxx -minx  $(I - A)$ .
- 2. Finn punktet med størst negativ (kan være 0) avstand fra linja (i fig 4 er det P). Flere punkter samme avstand, velg vi bare ett av dem.
- 3. Trekk linjene fra p1 og p2 til dette nye punktet p3 på innhyllinga (neste lysark: I-P og P-A).
- 4. Fortsett rekursivt fra de to nye linjene og for hver av disse finn nytt punkt på innhyllinga i størst negativ avstand  $(< 0$ ).
- 5. Gjenta pkt. 3 og 4 til det ikke er flere punkter på utsida av disse linjene.
- 6. Gjenta steg 2-5 for linja minx-maxx (A-I) og finn alle punkter på innhyllinga under denne.

**Rekursiv løsning:** Finn først P (mest neg. 'avstand' fra I-A) Trekk så I-P og finn C, Trekk så I-C , og finn R. trekk så I-R og finn Q. Finner så intet 'over' R-C eller C-P. Trekker P-A og finner så B over. Ferdig.

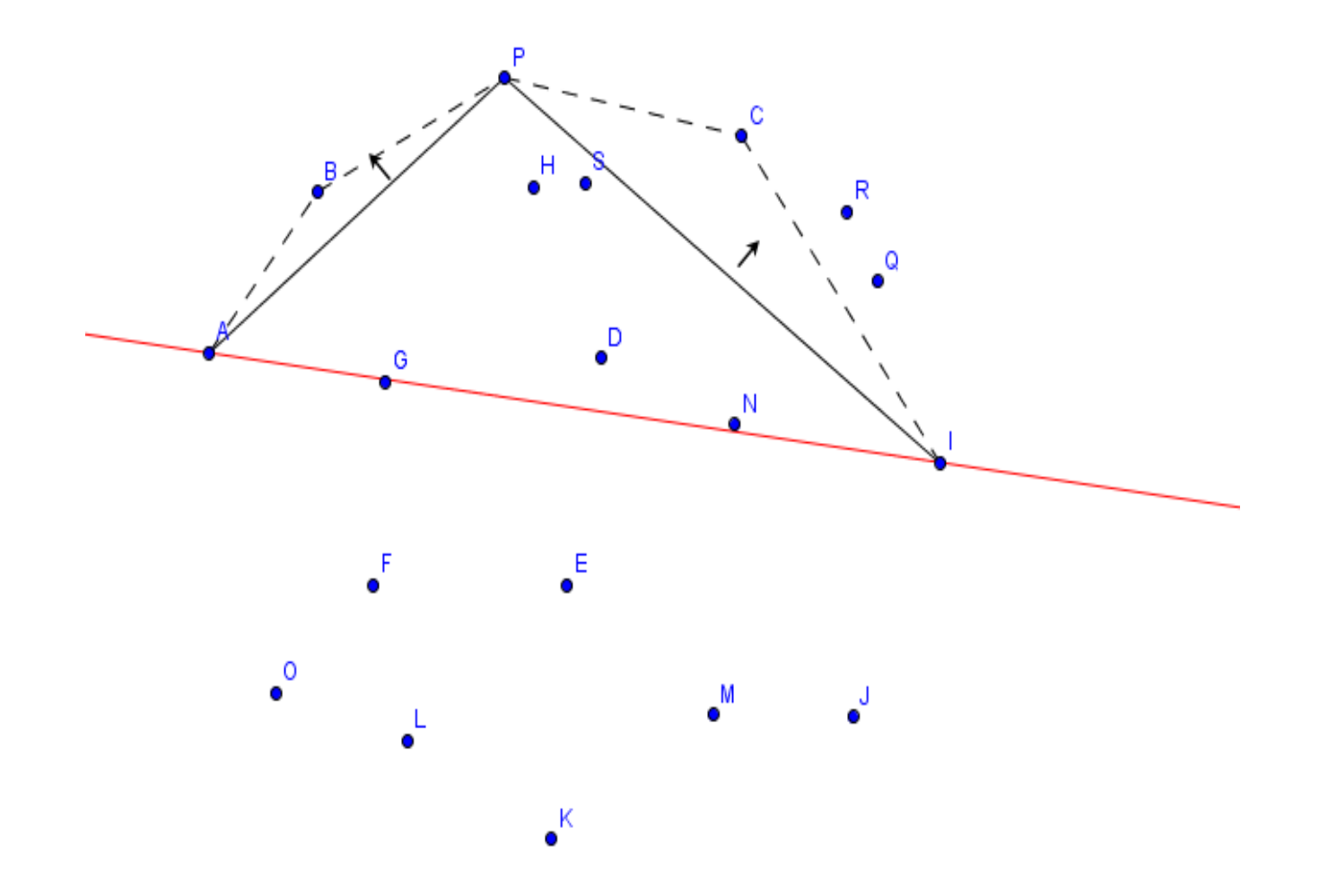

Problemer dere vil møte i den rekursive, sekvensielle løsningen I

- **Hyordan representere et punkt p.?** 
	- Med indeksen 'i' (ikke med koordinatene x og y) ?
- **Debugging** (alle gjør feil først) av et grafisk problem vil vi ha tegnet ut punktene og vårt beste forsøk på konvekse innhylling.

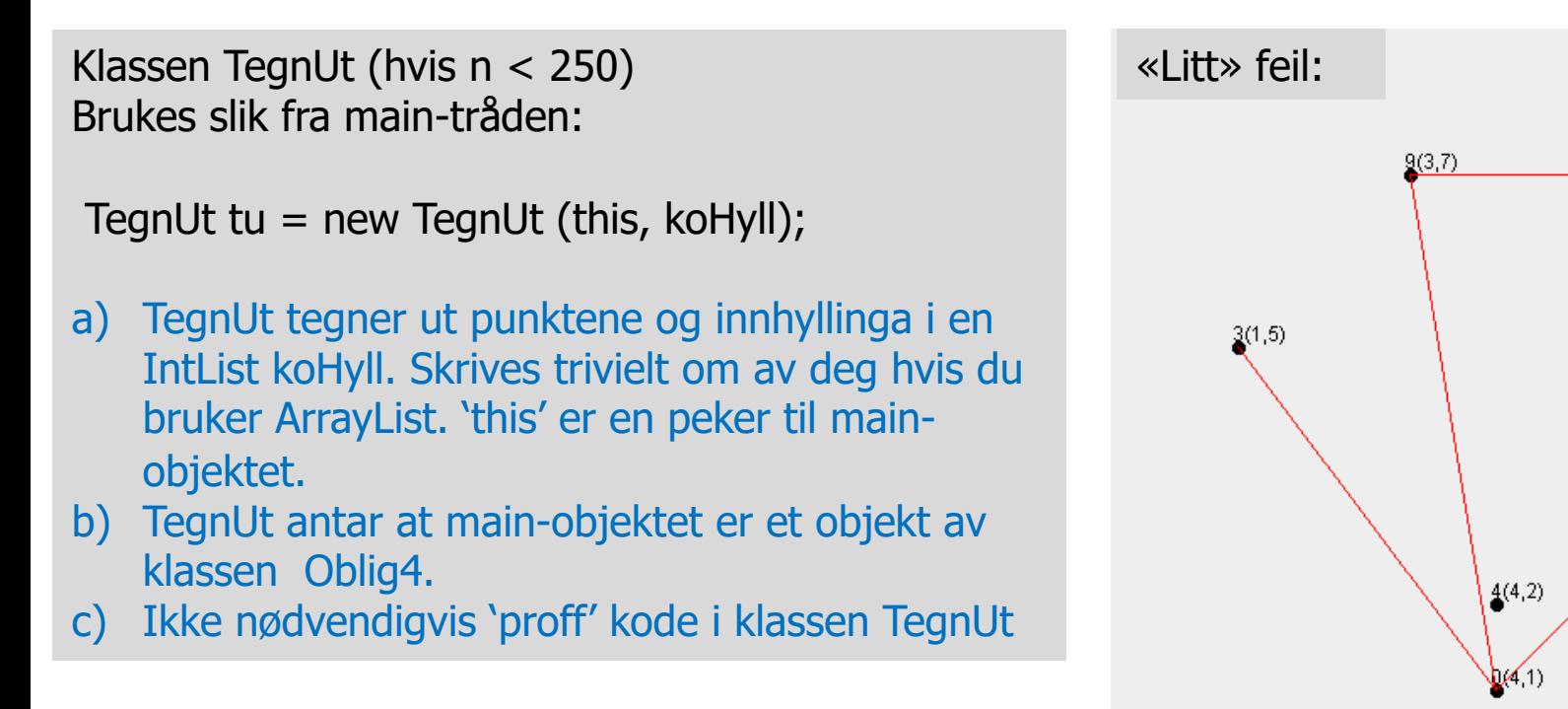

 $1(6,7)$   $7(6,7)$ 

 $5(5,6)$   $8(\dot{6},6)$ 

 $2(7,5)$ 

 $6(7,4)$ 

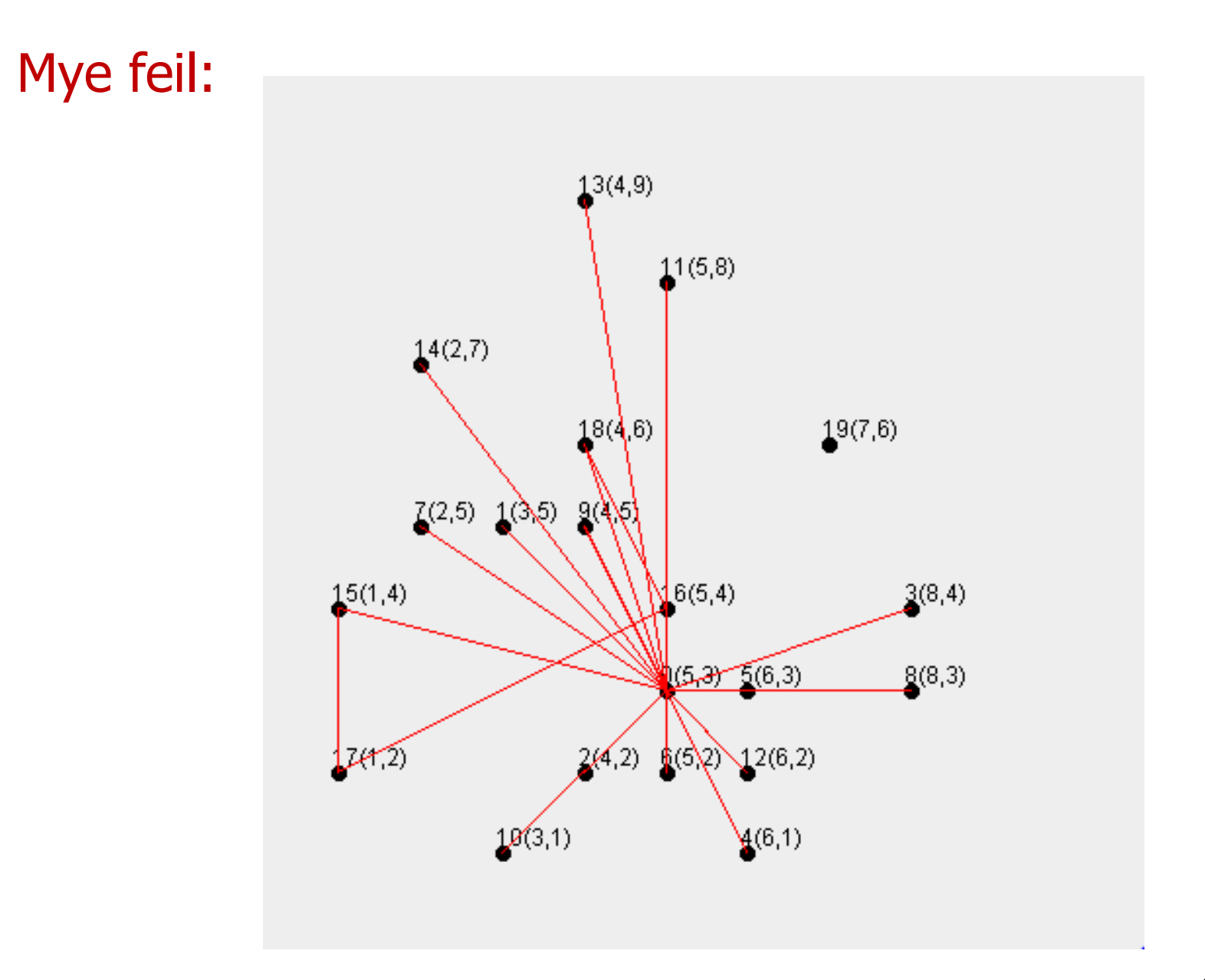

### Riktig

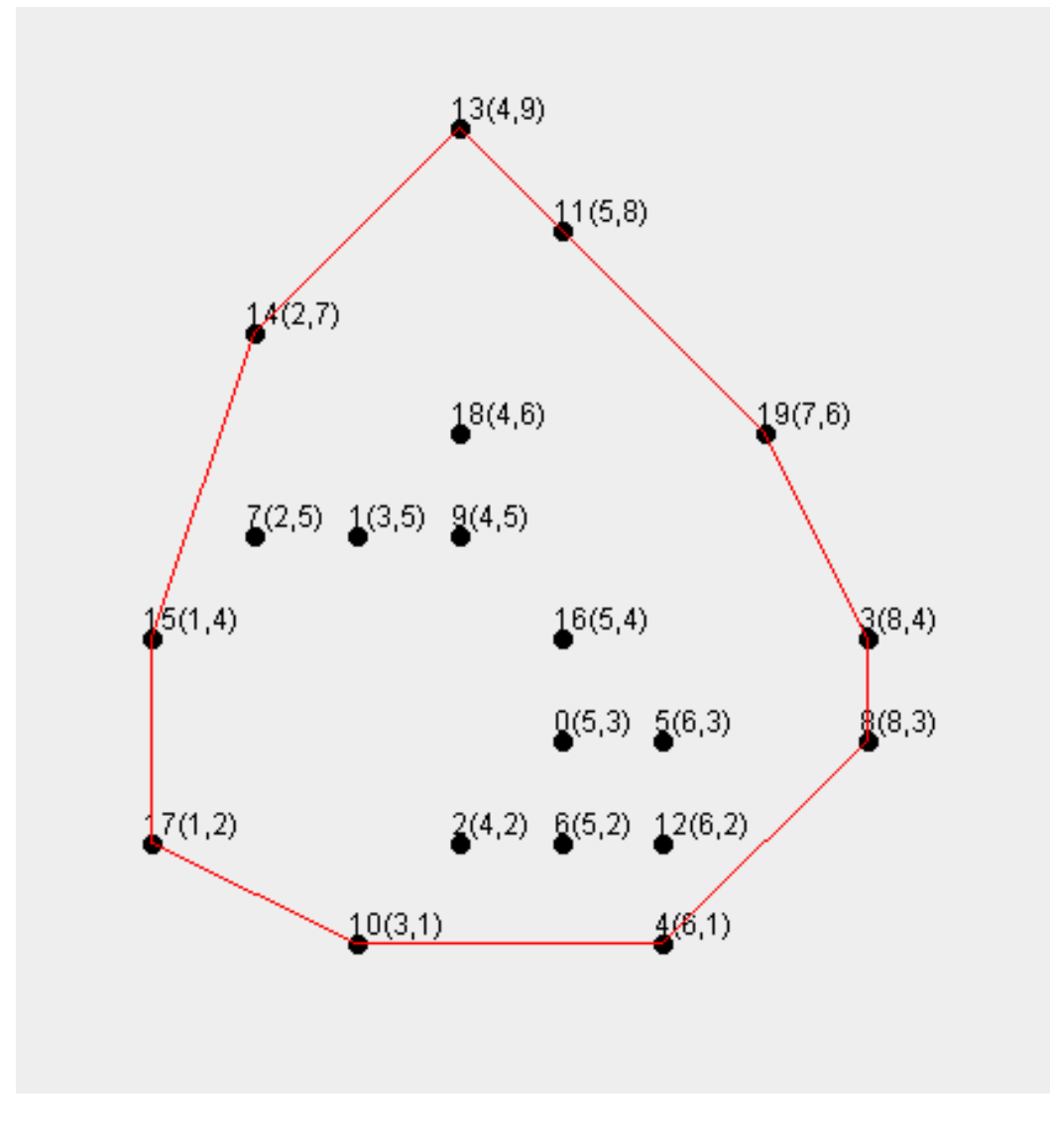

Problemer dere vil møte i den rekursive, sekvensielle løsningen II

- **n** Finne punktene på den konvekse innhyllinga i **riktig rekkefølge**?
	- Tips: Du bruker to metoder for det sekvensielle tilfellet:
		- <sup>n</sup> sekvMetode() som finner minx, maxx og starter rekursjonen. Starter rekursjonen med to kall på den rekursive metoden, først på maxx-minx, så minx-maxx:
		- sekvRek (int  $p1$ , int  $p2$ , int  $p3$ , IntList m) som, inneholder alle punktene som ligger på eller under linja p1-p2, og p3 er allerede funnet som det punktet med størst negativ avstand fra p1-p2. IntList m er en mengde punkter som liigger over (til høyre for) linje p1-p2
	- Du kan la sekvRek legge inn ett punkt: p3 i innhyllinga-lista, men hvor i koden er det ?
	- **Når legges minx inn i innhyllingslista?**

## Problemer dere vil møte i den rekursive, sekvensielle løsningen III

- <sup>n</sup> **Få med alle punktene på innhyllinga hvor flere/mange ligger på samme linje (i avstand = 0), og få dem i riktig rekkefølge.**
- Tips:
	- Husk at når du finner at største negative avstand er  $= 0$ må du ikke inkluderer p1 eller p2 som mulig nytt punkt (de er allerede funnet)
	- Si at du har funnet  $p1=44$  og  $p2=119$ . Du bør da bare være interessert i å finne de punktene som ligger mellom p1 og p2 på linja (52 og 123), og da må du teste om nytt punkt p3 har både y og x-koordinater *mellom* tilsvarende koordinater for p1 og p2.
	- <sup>n</sup> Da finner du ett av punktene (si: 123) med kall på sekRek over linja p1-p2 (44-119). Gjenta rekursivt (over 44-123) og 123-119) til det ikke lenger er noen punkter mellom nye p1 og p2.
	- Punktene videre nedetter linja (f.eks. 119-108) finnes av rekursjon tilsvarende som for 44 og 119.

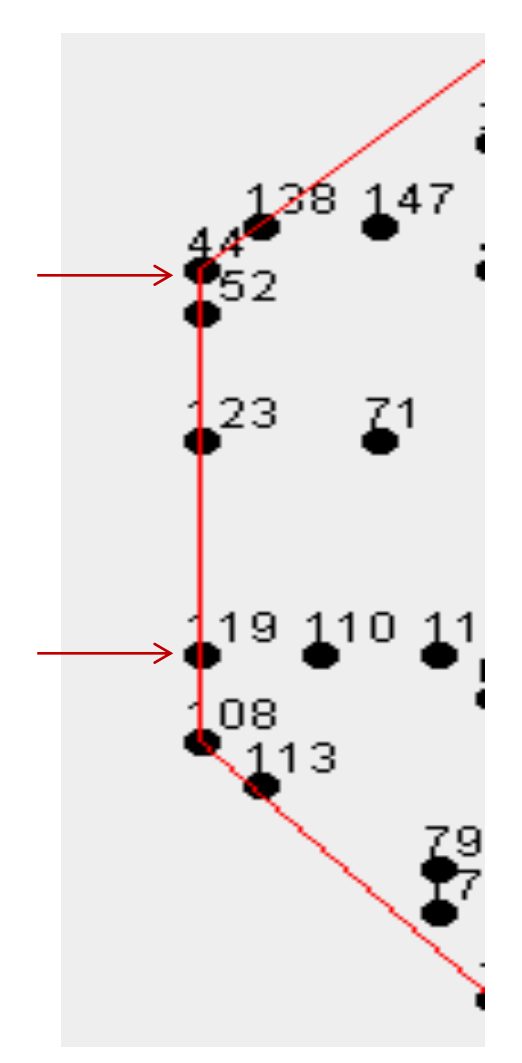

# Alternativ måte å få punktene i riktig rekkefølge

- **n** Anta at vi har alle punktene på DKI i en uordnet IntList.
- **Lag et fiktivt senterpunkt mp i mengden- for eksempel** med koordinater midt mellom maxx og minx.
- **Notal Constander in Angler** Vi lager et tenkt aksekors med origo i dette punktet, og det deler de usorterte punktene på den konvekse innhyllinga i i fire kvadranter
- **F** Første kvadrant er de hvor både x og y-verdiene  $>=$ midtpunktet.
- **n** Regn ut linjene fra midtpunktet til hver av disse punktene (x2,y2)og sorter punktene stigende etter verdien av:  $-a/b = (y2 - ymp)/(x2 - xmp)$  for de ulike linjeligningene, og dette er den riktige rekkefølgen. (Hvis  $x^2 - xmp = 0$ , så er dette siste punktet) **n** Tilsvarende for de andre kvadrantene

## Hvordan parallellisere Oblig4 – den konvekse innhyllinga

**Presented at NEXT lecture, L12v24** 

# Hvorfor lage en egen IntList istedenfor ArrayList <Integer>

- Fordi det er raskere og tar mindre plass
- Også fordi vi kan legge inn problemspesifike metoder hvis vi trenger det
- § Hva er forskjellen på en Integer og en int.
- § Hvordan lage IntList
- (ha muligheter til å lage en array av lister, OK med IntList<sup>[]</sup>  $a = new IntList[ant]$ ; **Ikke** mulig med: ArrayList <Integer > []b = new ArrayList<Integer >[ant];

# Forskjeller på Integer og int er bl.a større

- **n** Integer er et objekt som brukes å holde et heltall.
	- **Hvert** Integer tar da 12 byte (object header) + 4 byte (int)
- int er en basaltype som tar 4 byte
	- En int  $\lceil$  array har **ett** array objekt for hver rad dvs. ekstra 12 byte per array-objekt for hver dimensjon (2,3,..)
	- se: http://stackoverflow.com/questions og http://www.javamex.com/tutorials/memory/object\_memory\_usage.shtml
	- <sup>n</sup> a normal object requires **8 bytes** of "housekeeping" space;
	- **arrays require 12 bytes** (the same as a normal object, plus 4 bytes for length). If the number of bytes required by an object for its header and fi multiple 8, then you **round up to the next multiple of 8**.

```
n +-----------+---------------+----------------- +----------+
 | mark word | class pointer | array size (opt) | padding |
 +-----------+---------------+------------------+----------+
```
- Har vi 1000 Integer i en array er det:  $1000x$  16 (Integer objekter) + 16 (array + 8x1000 (pekere) = **24 016 byte**
- <sup>n</sup> Har vi int [] a = new int[1000] er det 8+16 + 4\*1000 = **4 024 byte**

```
class IntList{ // en litt for kort IntList, noen metoder mangler kanskje
            int [] data;
            int len =0;
            IntList( int len) {
                  data = new int
[Math.max(1,len)];
            }
                IntList() {
                    data = new int [32];
               }
            void add( int elem) {
                   if (len == data.length) {
                        int [] b = new int [data.length*2];
                        \frac{1}{\pi} (int i = 0; i < data.length; i++) b[i] = data[i];
                       System.arraycopy(data,0, b,0,data.length);
                       data = b;
                    }
                   data[len++] = elem;} // end add
            void clear(){
                  len = 0:
            } // end clear
            int get ( int pos){
                  // error antar at svaret brukes til array
-indeks
                  if (pos > len-1) return -1; else return data [pos];
            } //end get 
            int size() {
                  return len;
           } //end size
} // end class IntList
```
31

#### Fra testprogrammet

..

```
long ILSek (int n) {
           Intlist it is t = new IntList(n);long j = 1;
             for (int i = 0; i < n; i++) itlist.add(i);
             for (int i = 0; i < n; i++) j +=itlist.get(i),
            return j;
      }// end ILSek
      long ALSek (int n) {
            ArrayList <Integer> alist = new ArrayList<Integer>(n);
           long j = 1;
           for (int i = 0; i < n; i++) alist.add(i);
           for (int i = 0; i < n; i++) j +=alist.get(i);
            return j;
       }// ens ALSek
    ……………………………………
long t = System.name(); // start tidtaking IntList
sum += ILSek(n);
t = (System.nanoTime()-t);
t = System.nameTime(); // start tidtaking ArrayList
sum += ALSek(n);
t = (System.nanoTime()-t);
```
## Tidsforbruk int og Integer

- **n** Integer
	- n Når vi skal lagre et heltall i en Integer, må den først pakkesinn (boxing) i et objekt vi lager + en peker til den i arrayen av Integer-pekere
	- <sup>n</sup> Når vi skal lese en heltallsverdi fra en Integer, må vi først følge en peker for å lokalisere Integer-objektet, og så lese ut int-verdien (unboxing)
- $\blacksquare$  int-array
	- Lesing og skriving i en int [] er 'mye' raskere tilsvarende som å finne og skrive en peker i Integer-arrayen.

## Test på lage (add) n stk Integer i ArrayList og i IntList og lese dem (get)

#### **Test av sekvensiell IntList mot (sekvensiell?) ArrayList for å oppbevare heltall**

**med 4 kjerner , og 8 tråder, Median av:3 iterasjoner**

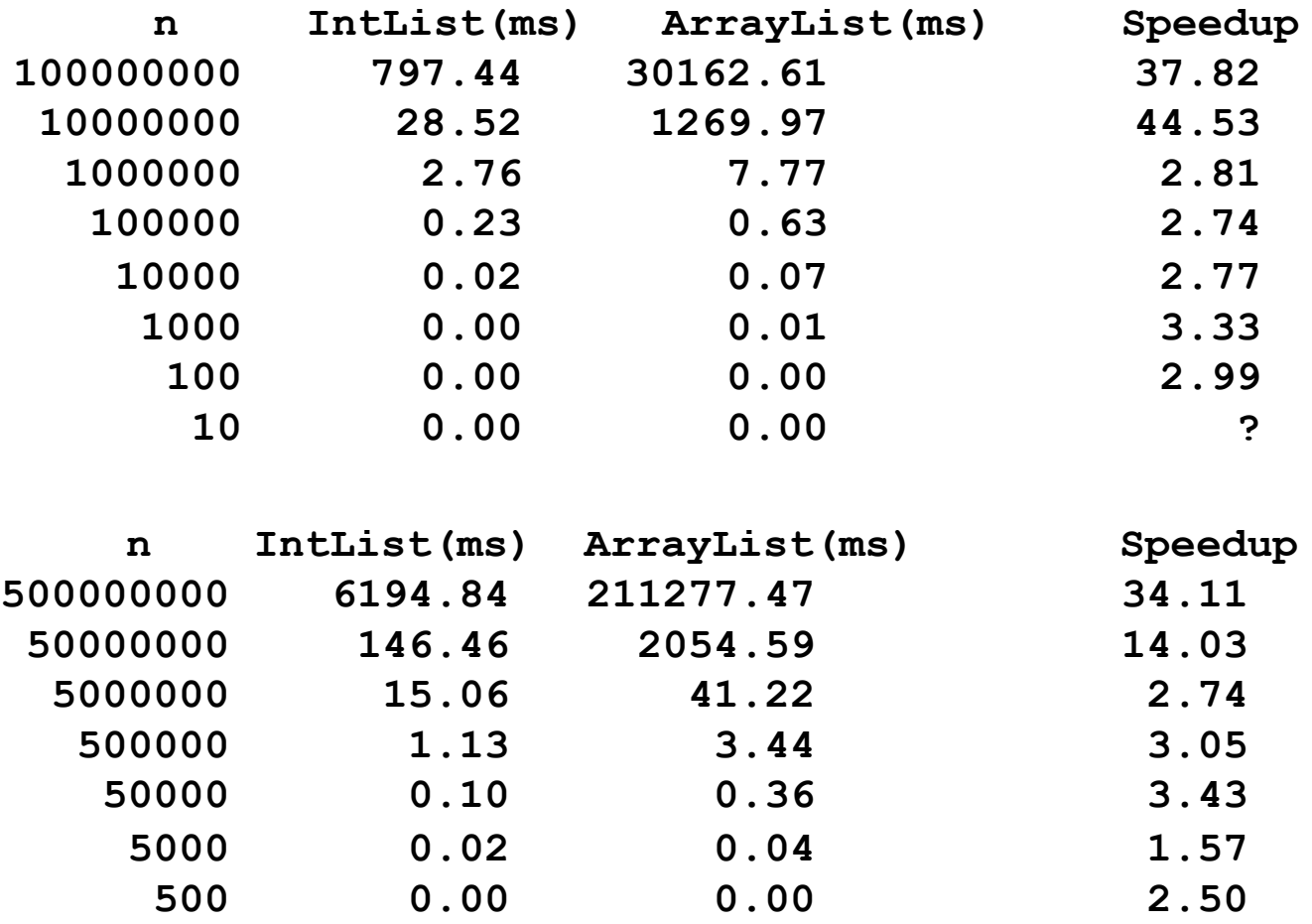

**50 0.00 0.00 2.00**

34